# **+ AUTODOC CLUB**

Comment changer : filtre à air sur **CITROËN C3 Pluriel (HB\_)** - Guide de remplacement

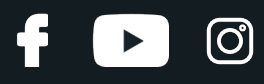

# **TUTORIEL VIDÉO SIMILAIRE**

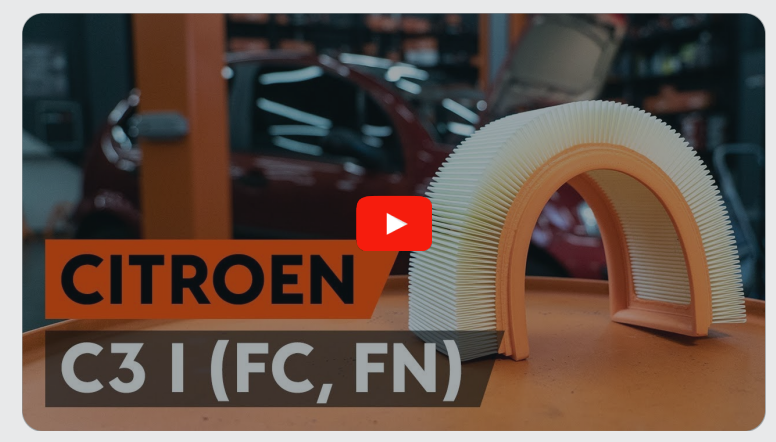

Cette vidéo présente la procédure de remplacement d'une pièce similaire sur un autre véhicule.

## **Important !**

Cette procédure de remplacement peut être appliquée sur le modèle: CITROËN C3 Pluriel (HB\_) 1.4

Les étapes peuvent différer en fonction de la conception du véhicule.

Ce tutoriel a été conçu à l'origine pour la procédure de remplacement d'une pièce détachée similaire sur : CITROËN C3 I 3/5 portes (FC\_, FN\_) 1.4 i

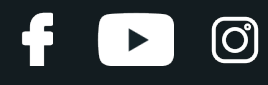

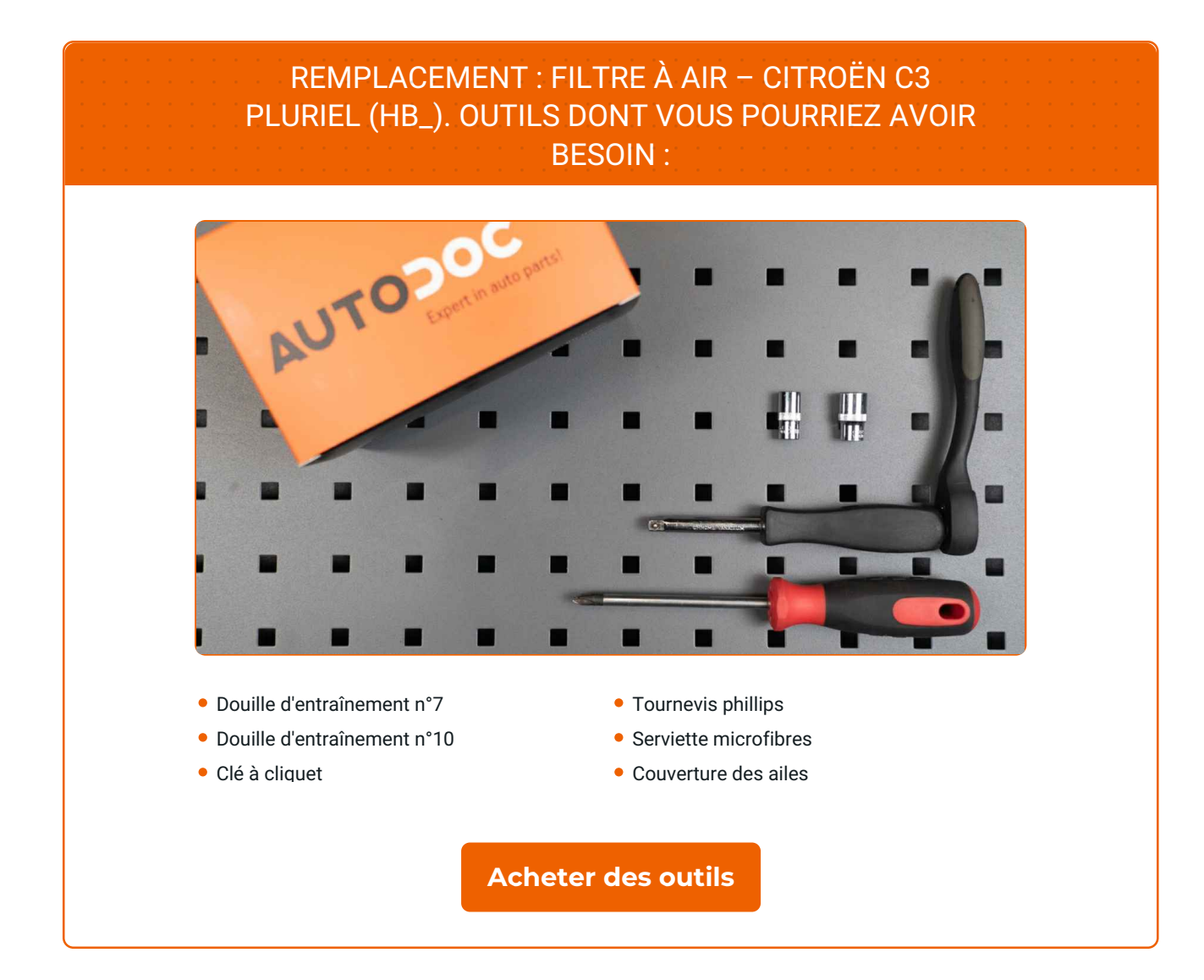

# + AUTODOC CLUB

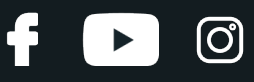

## Remplacement : filtre à air – CITROËN C3 Pluriel (HB\_). AUTODOC recommande :

- Suivez les conditions, recommandations et critères d'opération recommandés par le fabriquant.
- Toutes les opérations doivent être conduites avec le moteur éteint.

# **REMPLACEMENT : FILTRE À AIR – CITROËN C3 PLURIEL (HB\_). ORDRE RECOMMANDÉ DES ÉTAPES :**

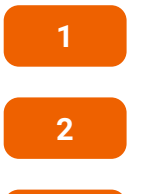

Ouvrez le capot.

Servez-vous d'une housse d'aile pour protéger les parties peintes et plastiques de la voiture.

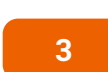

Détachez le collier de serrage de la durite d'admission d'air. Utilisez une douille n° 7. Utilisez une clé à cliquet.

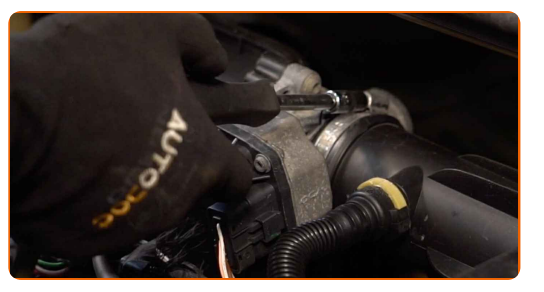

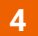

Séparez le tuyau de ventilation du carter du conduit de ventilation.

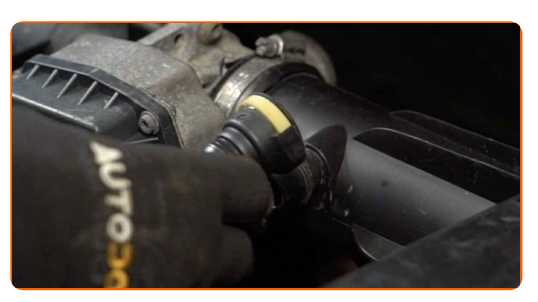

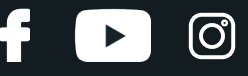

**5**

Dévissez les boulons de fixation du compartiment du filtre. Utilisez une douille n° 10. Utilisez une clé à cliquet.

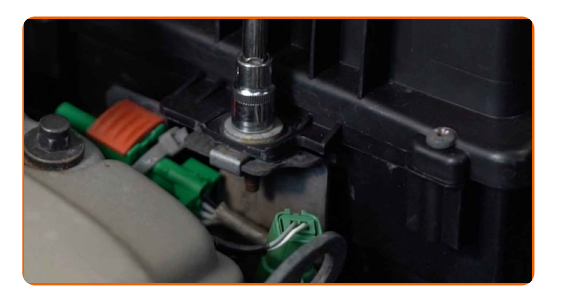

**6**

Retirez le compartiment du filtre à air.

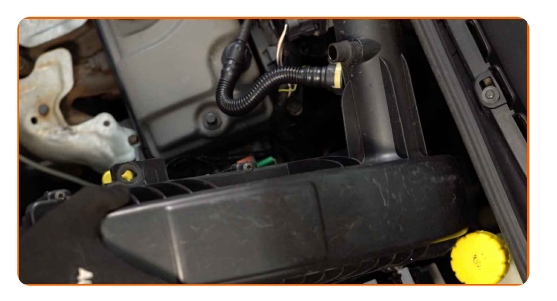

**7**

Recouvrez la durite d'admission d'air avec un chiffon microfibre pour empêcher que des particules n'entrent dans le système.

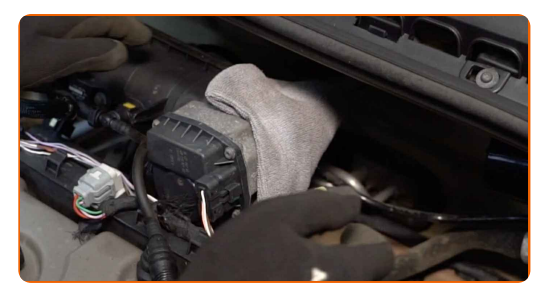

**8**

Desserrez les trois vis de fixation du couvercle de filtre à air. Servez-vous d'un tournevis Phillips.

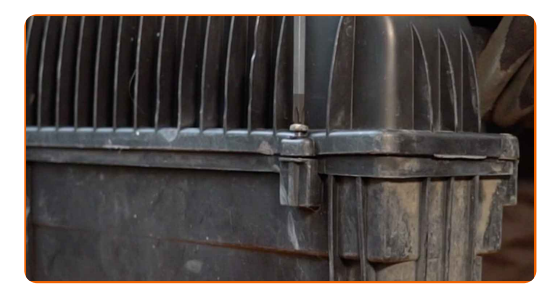

# **+ AUTODOC CLUB**

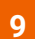

Retirez le couvercle du filtre.

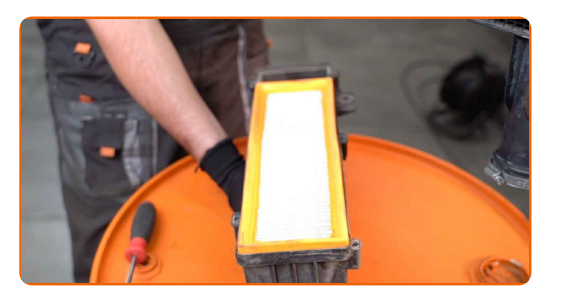

**10**

Retirez l'élément filtrant du compartment du filtre.

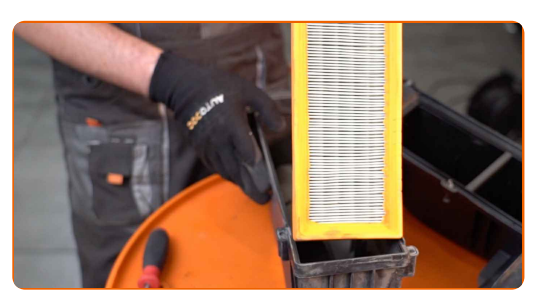

11 Nettoyez le couvercle de filtre à air et le boitier.

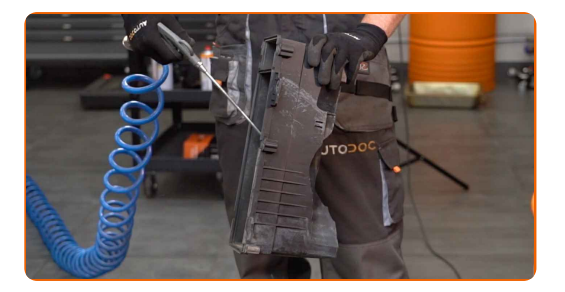

## AUTODOC recommande:

Avant cela, recouvrez les conduites d'air, le capteur de débit d'air (s'il y en a un) et la vanne d'étranglement avec un chiffon propre.

(ි

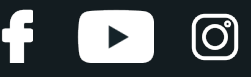

**12**

Insérez un nouvel élément filtrant dans le compartiment du filtre. Assurez-vous que le cadre du filtre s'insère de manière ferme dans le boitier.

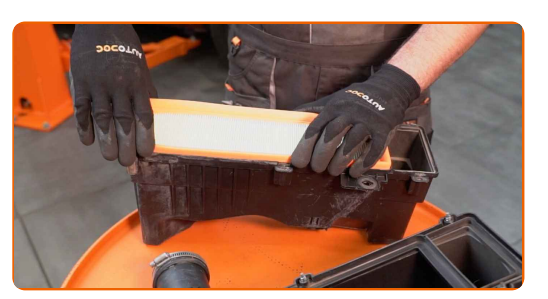

Remplacement : filtre à air – CITROËN C3 Pluriel (HB\_). Les experts d'AUTODOC recommandent :

Vérifiez que l'élément filtrant est correctement positionné. Ne le tordez pas.

- Ne prenez que des filtres de qualité.
- Pendant l'installation, assurez-vous que la poussière et les saletés ne pénètrent pas dans le boitier de filtre à air.

**13**

Réinstallez le couvercle du filtre à air. Fixez-le.

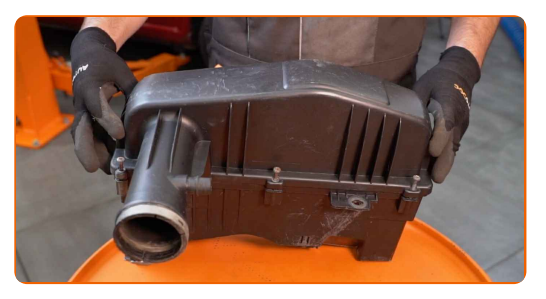

**14**

Vissez les trois vis de fixation du couvercle de filtre à air. Servez-vous d'un tournevis Phillips.

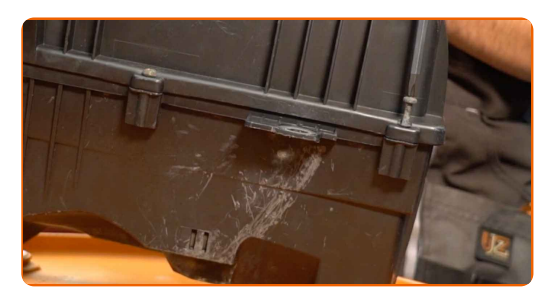

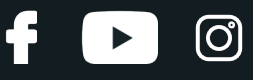

**15**

Retirez le tissu microfibre se trouvant sur la dutrite d'admission d'air.

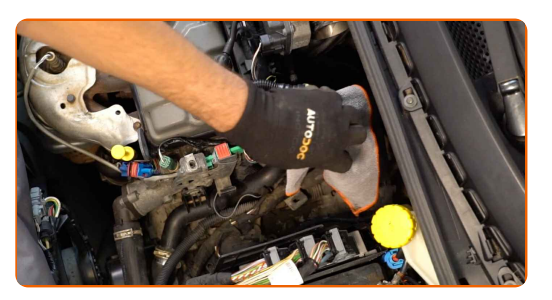

**16**

Réinstallez le compartiment du filtre à air.

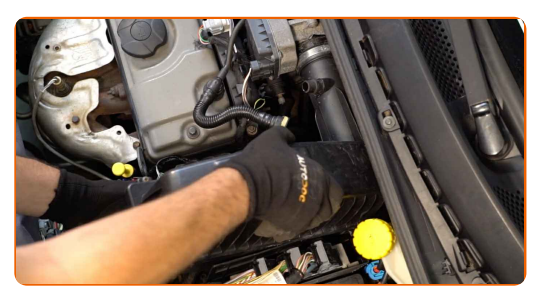

**17**

CVissez les boulons de fixation du compartiment filtre. Utilisez une douille n° 10. Utilisez une clé à cliquet.

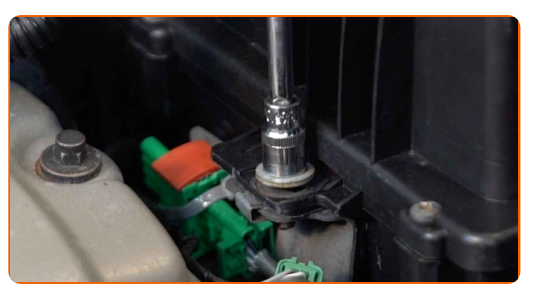

**18**

Connectez le tuyau de ventilation du carter au conduit d'air.

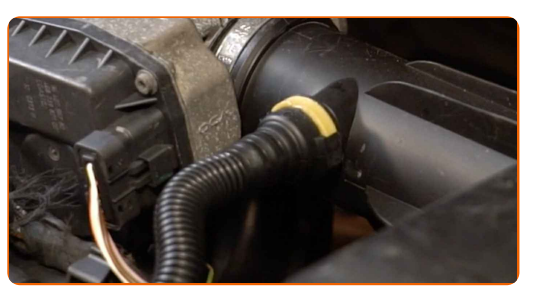

**19**

Serrez le collier de serrage sur la durite d'admission d'air. Utilisez une douille n° 7. Utilisez une clé à cliquet.

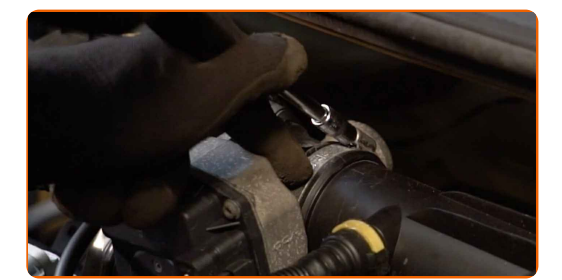

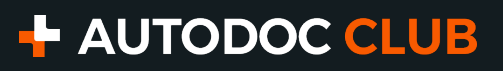

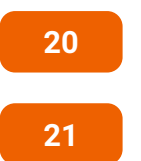

Retirez la housse d'aile.

Fermez le capot.

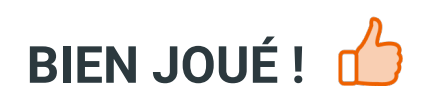

**VOIR PLUS DE TUTORIELS** 

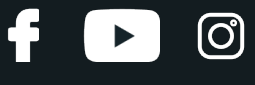

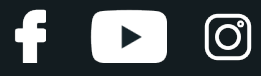

## **AUTODOC — PIÈCES AUTOMOBILES EN LIGNE DE HAUTE QUALITÉ ET ABORDABLES**

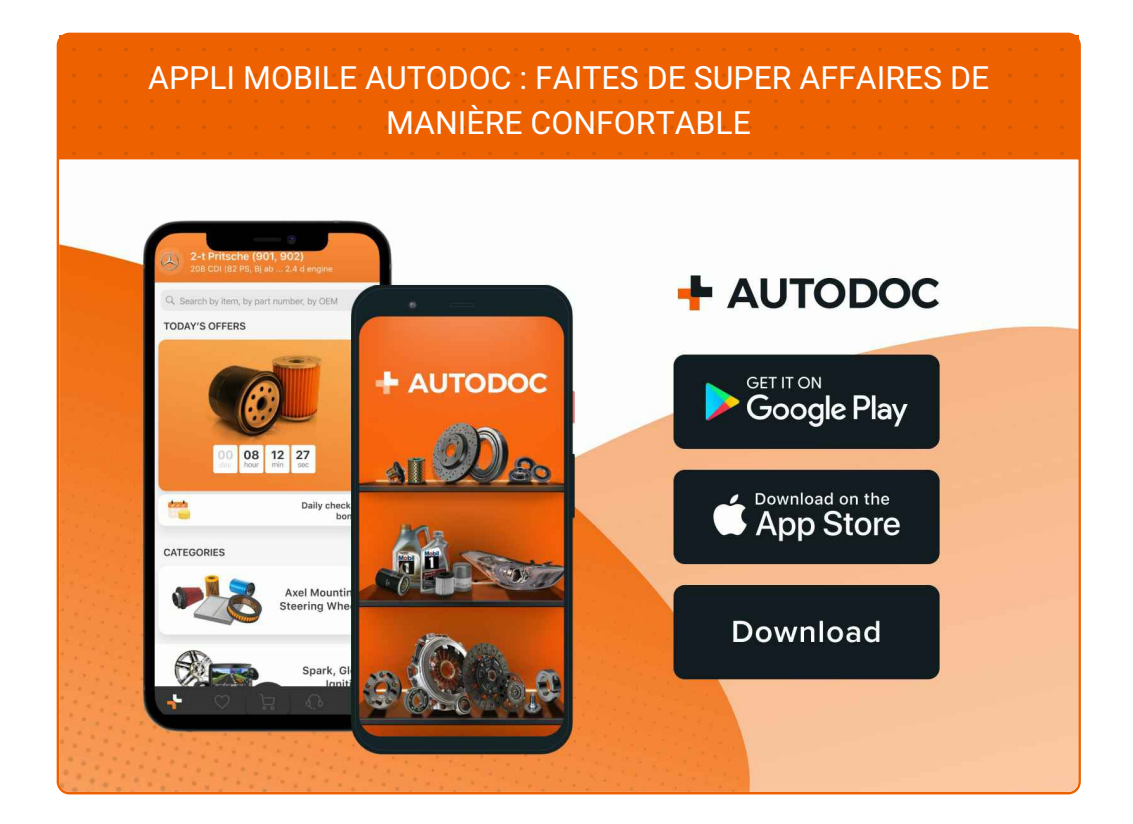

#### **UNE GRANDE SÉLECTION DE PIÈCES [DÉTACHÉES](https://www.auto-doc.fr?utm_source=pdf) POUR VOTRE VOITURE**

#### **FILTRE À AIR : UNE VASTE [SÉLECTION](https://www.auto-doc.fr/pieces-detachees/filtre-a-air-10360?utm_source=pdf)**

# **CLAUSE DE NON-RESPONSABILITÉ:**

Ce document ne contient que des recommandations générales que vous pourrez trouver utiles lors de travaux de réparation ou de remplacement. AUTODOC ne peut être tenu responsable d'aucune perte, blessure ou dommage matériel occasionnés lors de processus de réparation ou de remplacement de pièces par une utilisation ou une interprétation incorrectes des informations fournies.

AUTODOC ne peut être tenu responsable d'aucune erreur ou incertitude susceptibles de figurer dans ce guide. Les informations fournies ne le sont qu'à titre purement informatif et ne sauraient se substituer aux conseils de spécialistes.

AUTODOC ne peut être tenu responsable d'aucune utilisation incorrecte ou dangereuse d'équipements, outils et pièces automobiles. AUTODOC recommande fortement de faire preuve de prudence et d'observer les règles de sécurité lors de travaux de réparation ou de remplacement de pièces. Ayez conscience que l'utilisation de pièces automobiles de qualité inférieure ne garantit pas un niveau approprié de sécurité routière.

© Copyright 2023. Tous les contenus de ce site, notamment textes, photographies et illustrations, sont protégés par le droit d'auteur. Tous droits, y compris droits de reproduction, de publication, de modification et de traduction, réservés par AUTODOC SE.